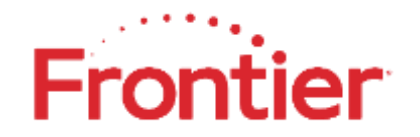

L

## **Carrier Customer Bulletin**

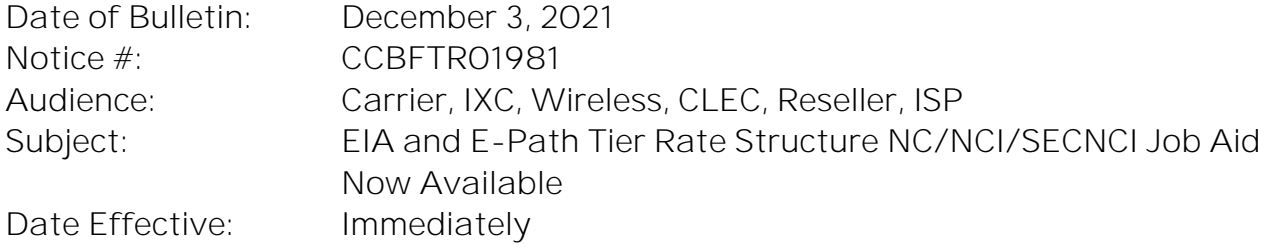

As previously [communicated](https://wholesale.frontier.com/-/media/Wholesale-Notifications/CCBFTR01966_Wireline-Switched-Ethernet-Products-Discontinuation-Grandfather-FinalReminder.ashx) effective as of October 1, 2021, customers ordering new Ethernet services must request via the new EIA Tier Rate Structure and new E-Path Tier Rate Structure contracts using PNUMs that begin with EIAV or EPAV.

To assist our customers ordering new Tier Rate Structure EIA and E-Path services, Frontier has published a new job aid on the [Ethernet NC/NCI/SECNCI Job Aids \(frontier.com\)](https://wholesale.frontier.com/access-services/ethernet-ordering/ethernet-nc-nci-secnci-job-aids) page. Frontier will continue to provide access to the previously available NC/NCI/SECNCI job aid for processing acceptable orders on the grandfathered Switched Ethernet services.

- New Link: **Switched Ethernet (Layer 2 TIER PNUM) NC/NCI/SECNCI & SPEC Codes** with description: PNUM Begins with EPAV or EIAV. Used for ALL Activity.
	- o Customers ordering new Tiered Rate Structure EIA and E-Path services will utilize this job aid.
- Updated Link: **Switched Ethernet (Layer 2) NC/NCI/SECNCI & SPEC Codes** to add description: PNUM Does Not Begin with EPAV or EIAV. Used for any Non-New Connect Activity.
	- $\circ$  Customers issuing acceptable change, disconnect, inside move and certain recordkeeping orders against grandfathered wireline switched Ethernet services will utilize this job aid.

Since these are large files, the posted job aid link titles contain descriptions for ease of selection.

Customers who do not have contracts with the PNUM beginning with EIAV or EPAV, or whose existing contract does not cover all Frontier regions, are encouraged to contact their Frontier Account Manager soon to negotiate a PNUM EIAV or EPAV contract.

If you have questions regarding the information provided in this notice, please email [Carrier.Notifications@ftr.com.](mailto:Carrier.Notifications@ftr.com)

<sup>© 2021</sup> Frontier Communications Parent, Inc. All rights reserved.

This document is the property of Frontier Communications Parent, Inc. and/or its relevant affiliates. To be added or removed from the distribution list, please select the action and provide your contact information to Frontier at [Subscribe to Wholesale Notifications \(frontier.com\).](https://wholesale.frontier.com/notifications-and-news/subscribe-to-wholesale-notifications)